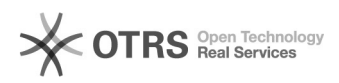

**FAQ-Artikel-Ausdruck**

## Amazon Fehlercode 200692370 und 8567: Fehlende Attribute standard product id, part number

16.07.2024 11:25:08

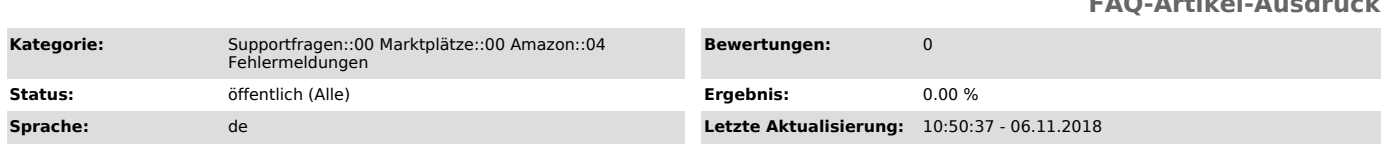

*Schlüsselwörter*

Amazon 200692370, 8567

## *Frage (öffentlich)*

Ich erhalte nach dem Hochladen von Artikeln zu Amazon folgende Fehlermeldung: "SKU xxx, Fehlende Attribute standard\_product\_id, part\_number ... Zur Erstellung einer ASIN fehlen noch folgende Attribute: standard\_product\_id, part\_number. Feed ID: 0 ..."

Was muss ich tun?

## *Lösung (öffentlich)*

Dies ist eine Rückmeldung von Amazon zum Ubermittlungsvorgang Ihrer Produkte.<br>In dem Fall teilt Amazon Ihnen mit, dass Sie keine gültige EAN angegeben<br>haben - dadurch bemängelt Amazon den Wert "standard product id".

Sollten Sie von der Übermittlung von EAN seitens Amazon befreit sein, tragen Sie bitte eine "0" am Artikel ein.

Korrektur bei ungültiger EAN: - Bitte hinterlegen Sie richtige EAN am Artikel im Web-Shop.

- Bereiten diese Artikel neu vor: "magnalister" > "Amazon" -> "Produkte vorbereiten" > "Neue Produkte erstellen" (Auswahl treffen) "Vorbereitung aufheben", oder EAN direkt in einer Einzel-Vorbereitung hinterlegen.

- Artikel über "Hochladen" neu hochladen

Sie können Ihre EAN hier auf Gültigkeit überprüfen: [1]http://www.gs1-germany.de/service/pruefziffernrechner/index\_ger.html

Weitere mögliche Ursache: Fehlerhafte Variantenverarbeitung

Wenn ein Artikel mit Varianten zu Amazon übermittelt werden soll, verlangt Amazon nur an den Varianten eine EAN. Der Stammartikel bleibt in dem Fall an dieser Stelle leer.

Wurden die Varianten nicht übergeben und Amazon erhält nur den Stammartikel ohne EAN, geht Amazon davon aus, dass nur ein Stammartikel angelegt werden sollte und die EAN hier fehlen würde.

Prüfen Sie den übermittelten Datensatz unter "magnalister" > "Amazon" ><br>"Hochladen" > Button "Historie", ob auch die Variantenzeilen mit EAN angelegt<br>wurden. Wenn nicht, wurden die Varianten im Web-Shop vermutlich nicht mi

Weitere Infos hier: [2]Workflow zur Fehleranalyse Amazon Varianten

Keine Lösung gefunden?

Sollte die Fehlermeldung weiterhin erscheinen, wenden Sie sich bitte wie in dem folgenden FAQ-Abschnitt beschrieben zur weiteren Prüfung an den Amazon Support:

[3]http://otrs.magnalister.com/otrs/public.pl?Action=PublicFAQZoom;ItemID=68

[1] http://www.gs1-germany.de/service/pruefziffernrechner/index\_ger.html [2] http://otrs.magnalister.com/otrs/public.pl?Action=PublicFAQZoom;ItemID=53 [3] http://otrs.magnalister.com/otrs/public.pl?Action=PublicFAQZoom;ItemID=68